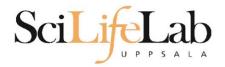

#### File Types in Bioinformatics

2019-02-05

Martin Dahlö martin.dahlo@scilifelab.uu.se

SciLifeLab

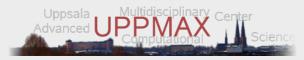

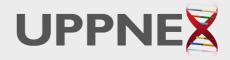

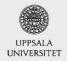

Enabler for Life Sciences

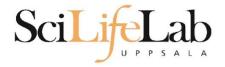

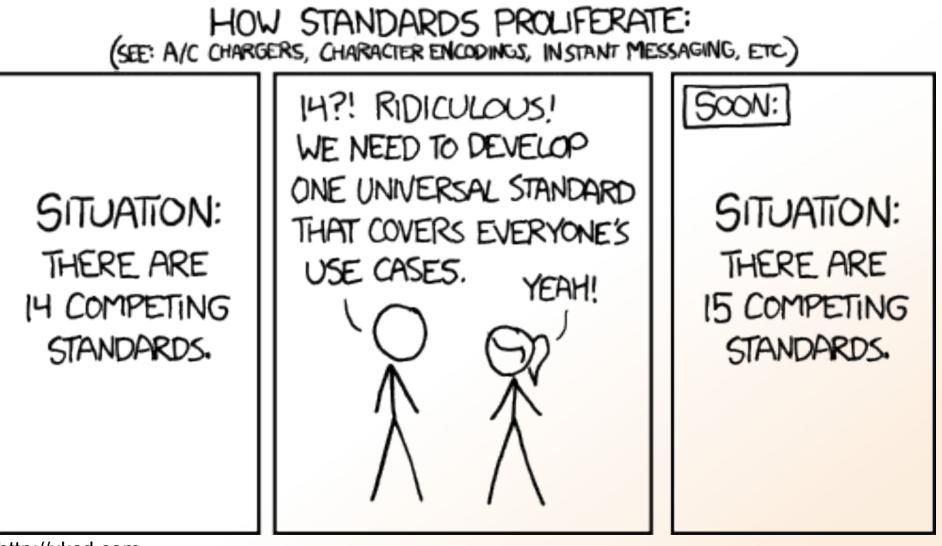

http://xkcd.com

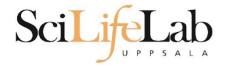

#### Overwhelming at first

#### • Overview

- FASTA reference sequences
- FASTQ reads in raw form
- SAM aligned reads
- BAM compressed SAM file
- CRAM even more compressed SAM file
- GTF/GFF/BED annotations

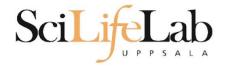

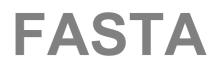

- Used for: nucleotide or peptide sequences
- Simple structure

> header
sequence

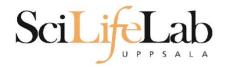

### FASTA

Used for: nucleotide or peptide sequences
Simple structure

>that random protein sequence i saw yesterday ARGAEBAEUIRGHAERGIAEUAEILHGAEIGAHEGLAEJKRGNAERBIAE AEGHAELGIHAEGOUIAENGAEBAERIOTYUGAEGHILAEHRGAEIRGYU AEHAEHAEIOGAEGAERTBETHUETHIRTHJNRFS

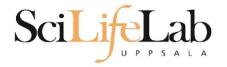

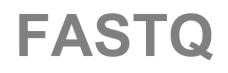

- Just like FASTA, but with quality values
- Used for: raw data from sequencing (unaligned reads)

@ headersequence+quality

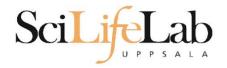

# FASTQ

- Just like FASTA, but with quality values
- Used for: raw data from sequencing (unaligned reads)

```
@SEQ_001
GATTTGGGGTTCAAAGCAGTATCGATCAAATAGTAAATCCATTTGTTCAACTCACAGTTT
+
!''*((((***+))%%++)(%%%!''*((((**%).1***-+*''))**55CC!''*(D
@SEQ_002
GATTTGGGGTTCAAAGCAGTATTTGGGGTTCATTGGGGTTCATTGTTCAACTCACAGTTT
+
!''*((((***+))%>>CCCCC%++((((**).1***-+*''))**55CCF>>>>>C5
@SEQ_003
AAGCAGTATCGAGATTTGGGGTTCAAAGCAGTATAAGCAGTATCGATAAATCCATTTGTT
+
!''*((((*!''*((((**)(%%%).1***-+*''))**55CCF>>>>%%%).1B5
```

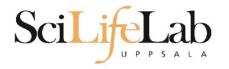

# Quality 0-40 40 = best

ASCII encoded

|     |     |                  |     |     |               | _   |     |      |     |     |      |
|-----|-----|------------------|-----|-----|---------------|-----|-----|------|-----|-----|------|
| Dec | Hex | Char             | Dec | Hex | Char          | Dec | Hex | Char | Dec | Hex | Char |
| 0   | 00  | Null             | 32  | 20  | Space         | 64  | 40  | 0    | 96  | 60  |      |
| 1   | 01  | Start of heading | 33  | 21  | 1             | 65  | 41  | A    | 97  | 61  | a    |
| 2   | 02  | Start of text    | 34  | 22  | "             | 66  | 42  | в    | 98  | 62  | b    |
| 3   | 03  | End of text      | 35  | 23  | #             | 67  | 43  | С    | 99  | 63  | c    |
| 4   | 04  | End of transmit  | 36  | 24  | Ş             | 68  | 44  | D    | 100 | 64  | d    |
| 5   | 05  | Enquiry          | 37  | 25  | *             | 69  | 45  | E    | 101 | 65  | e    |
| 6   | 06  | Acknowledge      | 38  | 26  | æ             | 70  | 46  | F    | 102 | 66  | f    |
| 7   | 07  | Audible bell     | 39  | 27  | a -           | 71  | 47  | G    | 103 | 67  | g    |
| 8   | 08  | Backspace        | 40  | 28  | (             | 72  | 48  | н    | 104 | 68  | h    |
| 9   | 09  | Horizontal tab   | 41  | 29  | )             | 73  | 49  | I    | 105 | 69  | i    |
| 10  | OA  | Line feed        | 42  | 2A  | *             | 74  | 4A  | J    | 106 | 6A  | j    |
| 11  | OB  | Vertical tab     | 43  | 2 B | +             | 75  | 4B  | ĸ    | 107 | 6B  | k    |
| 12  | 0C  | Form feed        | 44  | 2C  | 1             | 76  | 4C  | L    | 108 | 6C  | 1    |
| 13  | OD  | Carriage return  | 45  | 2 D | <del></del>   | 77  | 4D  | M    | 109 | 6D  | m    |
| 14  | OE  | Shift out        | 46  | 2 E |               | 78  | 4E  | N    | 110 | 6E  | n    |
| 15  | OF  | Shift in         | 47  | 2 F | 1             | 79  | 4F  | 0    | 111 | 6F  | o    |
| 16  | 10  | Data link escape | 48  | 30  | 0             | 80  | 50  | Р    | 112 | 70  | р    |
| 17  | 11  | Device control 1 | 49  | 31  | 1             | 81  | 51  | Q    | 113 | 71  | q    |
| 18  | 12  | Device control 2 | 50  | 32  | 2             | 82  | 52  | R    | 114 | 72  | r    |
| 19  | 13  | Device control 3 | 51  | 33  | 3             | 83  | 53  | ສ    | 115 | 73  | s    |
| 20  | 14  | Device control 4 | 52  | 34  | 4             | 84  | 54  | Т    | 116 | 74  | t    |
| 21  | 15  | Neg. acknowledge | 53  | 35  | 5             | 85  | 55  | U    | 117 | 75  | u    |
| 22  | 16  | Synchronous idle | 54  | 36  | 6             | 86  | 56  | v    | 118 | 76  | v    |
| 23  | 17  | End trans. block | 55  | 37  | 7             | 87  | 57  | ឃ    | 119 | 77  | w    |
| 24  | 18  | Cancel           | 56  | 38  | 8             | 88  | 58  | x    | 120 | 78  | x    |
| 25  | 19  | End of medium    | 57  | 39  | 9             | 89  | 59  | Y    | 121 | 79  | У    |
| 26  | 1A  | Substitution     | 58  | ЗA  | 1             | 90  | 5A  | Z    | 122 | 7A  | z    |
| 27  | 1B  | Escape           | 59  | ЗB  | ;             | 91  | 5B  | E    | 123 | 7B  | {    |
| 28  | 1C  | File separator   | 60  | 3C  | <             | 92  | 5C  | ١    | 124 | 7C  | I.   |
| 29  | 1D  | Group separator  | 61  | ЗD  | <del></del> . | 93  | 5D  | ]    | 125 | 7D  | }    |
| 30  | 1E  | Record separator | 62  | ЗE  | >             | 94  | 5E  | ^    | 126 | 7E  | ~    |
| 31  | 1F  | Unit separator   | 63  | ЗF  | ?             | 95  | 5F  | 2.80 | 127 | 7F  |      |

**FASTQ** 

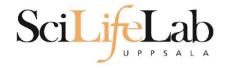

# FASTQ

# Quality 0-40 40 = best

ASCII encoded

(IIIumina 1.8 + = 41)

| \$\$\$\$\$\$\$\$\$\$\$\$\$\$\$\$\$\$\$\$\$\$\$ |            | 5555                                    |                                       |            |
|------------------------------------------------|------------|-----------------------------------------|---------------------------------------|------------|
|                                                |            |                                         | xxxxxxxxxxxxx                         |            |
|                                                |            |                                         |                                       |            |
|                                                |            |                                         |                                       |            |
|                                                | <b>.</b> ] | ,,,,,,,,,,,,,,,,,,,,,,,,,,,,,,,,,,,,,,, |                                       |            |
|                                                | LLLLLLLLL  | LLLLL                                   |                                       |            |
| !"#\$%&'()*+,/0123456789:;                     | <=>?@ABCDE | FGHIJKLMNOPQRSTUVWXYZ                   | <pre>[\]^_`abcdefghijklmnopqrst</pre> | uvwxyz{ }~ |
|                                                |            | I                                       |                                       |            |
| 33 59                                          | 64         | 73                                      | 104                                   | 126        |
| Θ                                              | ö31        | 40                                      |                                       |            |
| - 5                                            | 50         | 9                                       | 40                                    |            |
|                                                | 0          | 9                                       |                                       |            |
|                                                | 3          | 9                                       |                                       |            |
| 0.2                                            | ö31        | 41                                      |                                       |            |
|                                                |            |                                         |                                       |            |
| S - Sanger Phred+33,                           | raw reads  | typically (0, 40)                       |                                       |            |
| X - Solexa Solexa+64,                          | raw reads  | typically (-5, 40)                      |                                       |            |
| I - Illumina 1.3+ Phred+64,                    |            |                                         |                                       |            |
| J - Illumina 1.5+ Phred+64,                    |            |                                         |                                       |            |
|                                                |            |                                         | Tediester (held)                      |            |
| with 0=unused, 1=unused,                       |            | gment Quality Control                   | Indicator (bold)                      |            |
| (Note: See discussion at                       | ove).      |                                         |                                       |            |
| L - Illumina 1.8+ Phred+33,                    | raw reads  | typically (0, 41)                       |                                       |            |
|                                                |            |                                         |                                       |            |

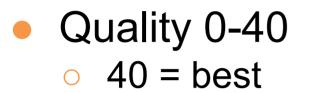

(Illumina 1.8+ = 41)

ASCII encoded

 GSEQ\_001
GATTTGGGGTTCAAAGCAGTATCGATCAAATAGTAAATCCA

```
GATTT GGGGTT CAAAGCAGT AT CGAT CAAAT AGT AAAT CCATTT GTT CAACT CACAGTTT
+
!''*((((***+))%%++)(%%%!''*((((**%).1***-+*''))**55CC!''*(D
@SEQ_002
GATTT GGGGTT CAAAGCAGT ATTT GGGGTT CATT GGGGTT CATT GTT CAACT CACAGTTT
+
!''*((((***+))%>>CCCCC%++((((**).1***-+*''))**55CCF>>>>>C5
@SEQ_003
AAGCAGT AT CGAGATTT GGGGTT CAAAGCAGT AT AAGCAGT AT CGAT AAAT CCATTT GTT
+
!''*((((*!''*((((**)(%%%).1***-+*'')))**55CCF>>>>>%%%).1B5
```

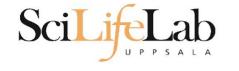

# FASTQ

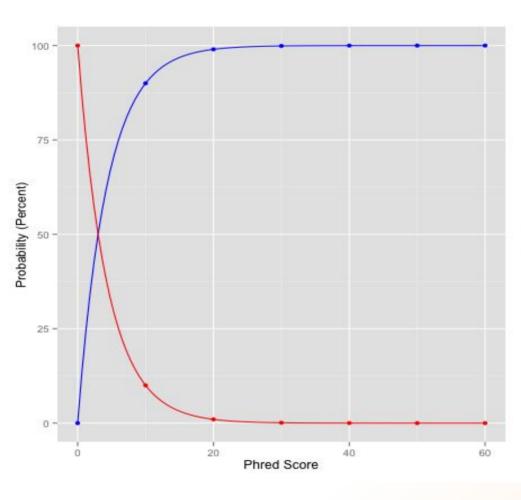

| Functions |          |  |  |  |
|-----------|----------|--|--|--|
| -         | Accuracy |  |  |  |
| +         | Error    |  |  |  |

| Phred<br>Quality Score | Error               | Accuracy |
|------------------------|---------------------|----------|
| 10                     | 1/10 = 10%          | 90%      |
| 20                     | 1/100 = 1%          | 99%      |
| 30                     | 1/1000 = 0.1%       | 99.9%    |
| 40                     | 1/10000 = 0.01%     | 99.99%   |
| 50                     | 1/100000 = 0.001%   | 99.999%  |
| 60                     | 1/1000000 = 0.0001% | 99.9999% |

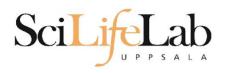

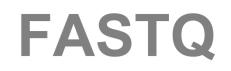

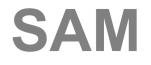

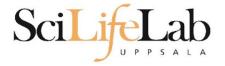

- Used for: aligned reads
- Lots of columns..

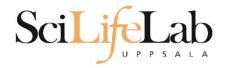

seguence string.sam <QNAME> <FLAG> <RNAME> <POS> <MAPQ> <CIGAR> <MRNM> <MPOS> <ISIZE> <SEQ> <QUAL> [<TAG>:<VTYPE>:<VALUE> [...]]

| Field | Regular expression    | Range                                | Description                                                                                                    |
|-------|-----------------------|--------------------------------------|----------------------------------------------------------------------------------------------------|
| QNAME | [^ \t\n\r]+           |                                      | Query pair NAME if paired; or Query NAME if unpaired <sup>2</sup>                                                     |
| FLAG  | [0-9]+                | [0,216-1]                            | bitwise FLAG (Section 2.2.2)                                                                                          |
| RNAME | [^ \t\n\r@=]+         |                                      | Reference sequence NAME <sup>3</sup>                                                                                  |
| POS   | [0-9]+                | [0,2 <sup>29</sup> -1]               | 1-based leftmost POSition/coordinate of the clipped sequence                                                          |
| MAPQ  | [0-9]+                | [0,2 <sup>8</sup> -1]                | MAPping Quality (phred-scaled posterior probability that the mapping position of this read is incorrect) <sup>4</sup> |
| CIGAR | ([0-9]+[MIDNSHP])+ \* |                                      | extended CIGAR string                                                                                                 |
| MRNM  | [^ \t\n\r@]+          |                                      | Mate Reference sequence NaMe; "=" if the same as <rname> 3</rname>                                                    |
| MPOS  | [0-9]+                | [0,2 <sup>29</sup> -1]               | 1-based leftmost Mate POSition of the clipped sequence                                                                |
| ISIZE | -?[0-9]+              | [-2 <sup>29</sup> ,2 <sup>29</sup> ] | inferred Insert SIZE <sup>5</sup>                                                                                     |
| SEQ   | [acgtnACGTN.=]+       |                                      | query SEQuence; "=" for a match to the reference; n/N/. for ambiguity; cases are not maintained 6,7                   |
| QUAL  | [!-~]+ \*             | [0,93]                               | query QUALity; ASCII-33 gives the Phred base quality 6,7                                                              |
| TAG   | [A-Z][A-Z0-9]         |                                      | TAG                                                                                                    |
| VTYPE | [AifZH]               |                                      | Value TYPE                                                                                                    |
| VALUE | [^\t\n\r]+            |                                      | match <vtype> (space allowed)</vtype>                                                                                 |

SAM

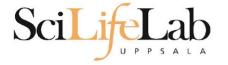

# Used for: aligned readsLots of columns..

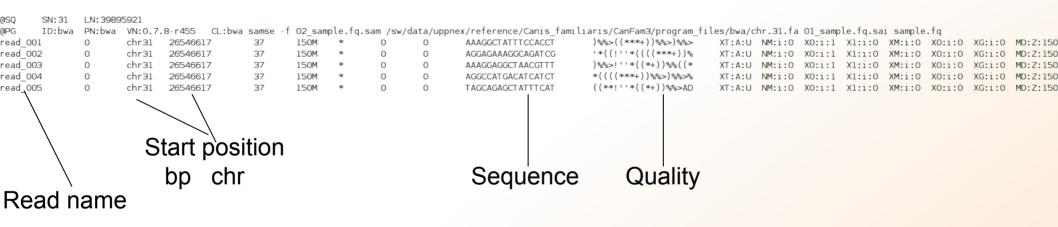

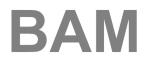

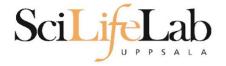

- Binary SAM (compressed)
- 25% of the size
- SAMtools to convert
- .bai = BAM index

#### Contents

| 1    | Linux Introduction                                             |  |  |  |  |  |  |
|------|----------------------------------------------------------------|--|--|--|--|--|--|
| 1.1  | Connecting to UPPMAX 1                                         |  |  |  |  |  |  |
| 1.2  | Getting a node of your own                                     |  |  |  |  |  |  |
| 1.3  | Moving and Looking Around 3                                    |  |  |  |  |  |  |
| 1.4  | Copying files needed for laboratory                            |  |  |  |  |  |  |
| 1.5  | Unpack Files                                                   |  |  |  |  |  |  |
| 1.6  | Copying and Moving Files                                       |  |  |  |  |  |  |
| 1.7  | Deleting Files                                                 |  |  |  |  |  |  |
| 1.8  | Open files                                                     |  |  |  |  |  |  |
| 1.9  | Wildcards                                                      |  |  |  |  |  |  |
| 1.10 | Utility Commands                                               |  |  |  |  |  |  |
| 2    | Advanced Linux                                                 |  |  |  |  |  |  |
| 2.1  | Ownership & Permissions 20                                     |  |  |  |  |  |  |
|      | 2.1.1 Owners                                                   |  |  |  |  |  |  |
|      | 2.1.2 Permissions                                              |  |  |  |  |  |  |
|      | 2.1.3 Interpreting the permissions of files and directories 21 |  |  |  |  |  |  |
|      | 2.1.4 Editing Ownership & Permissions                          |  |  |  |  |  |  |
|      | 2.1.5 Assignment                                               |  |  |  |  |  |  |
| 2.2  | Symbolic links - Files                                         |  |  |  |  |  |  |
|      | 2.2.1 Assignment                                               |  |  |  |  |  |  |
| 2.3  | Symbolic links - Directories                                   |  |  |  |  |  |  |
|      | 2.3.1 Assignment                                               |  |  |  |  |  |  |
| 2.4  | Grep - Searching for text                                      |  |  |  |  |  |  |
|      | 2.4.1 Assignment                                               |  |  |  |  |  |  |
| 2.5  | Piping                                                         |  |  |  |  |  |  |
| 2.6  | Word Count                                                     |  |  |  |  |  |  |
|      | 2.6.1 Assignment                                               |  |  |  |  |  |  |
| 2.7  | Extra material 1                                               |  |  |  |  |  |  |
| 2.8  | Extra material 2                                               |  |  |  |  |  |  |
| 2.9  | Extra material 3                                               |  |  |  |  |  |  |
| 3    | UPPMAX Tutorial                                                |  |  |  |  |  |  |
| 3.1  | Copying files needed for laboratory                            |  |  |  |  |  |  |
| 3.2  | Running a program                                              |  |  |  |  |  |  |
| 3.3  | Modules                                                        |  |  |  |  |  |  |
| 3.4  | Submitting a job                                               |  |  |  |  |  |  |
| 3.5  | Viewing the queue                                              |  |  |  |  |  |  |
| 3.6  | Interactive                                                    |  |  |  |  |  |  |
| 3.7  | Extra, if you finish too fast                                  |  |  |  |  |  |  |

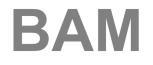

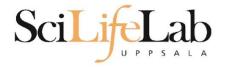

Random order

#### Have to sort before indexing

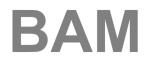

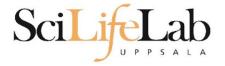

• Random order

#### Have to sort before indexing

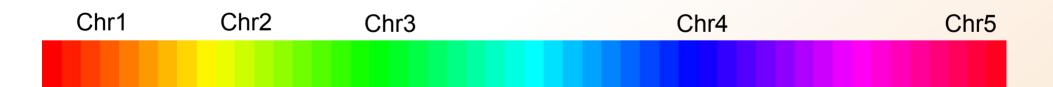

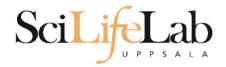

#### BAM

#### Unsorted BAM

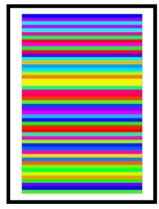

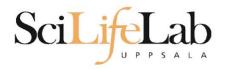

#### BAM

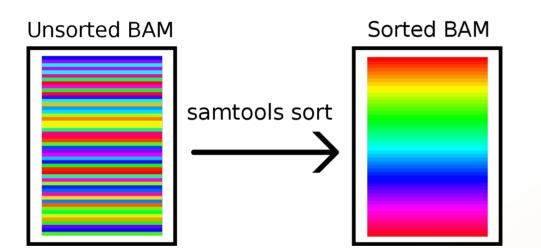

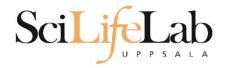

#### BAM

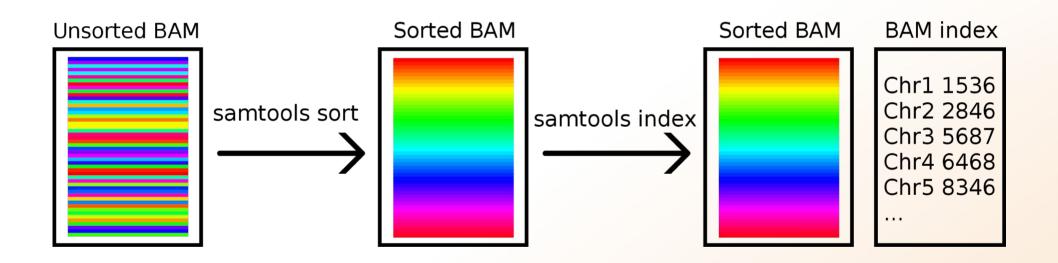

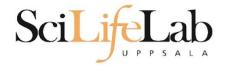

#### CRAM

- Very complex format
- Used together with a reference genome
- AGGCTGAGTCACGACGTGTTGAGA Reads TAGATCGAGGCTGAGTCACGACG ATTCGGACGTAGATCGAGGCTGAG ACGTGTTGAGAGAGCCGTA
  - Ref: ATTCGGACGTAGATCGACGCTGAGTCACGACGTGTTGTGAGAGCCGTAGAC

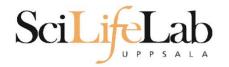

#### CRAM

- Quality scores?
- 3 modes:
  - Lossless
  - o Binned
  - No quality

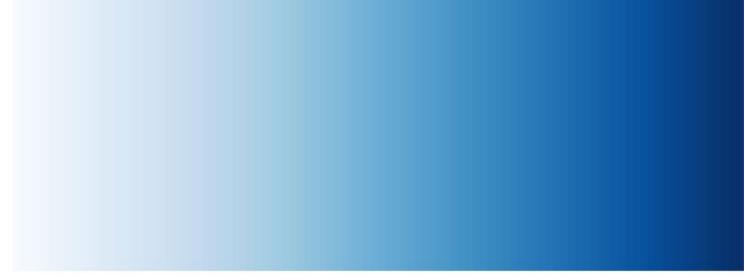

1 2 3 4 5 6 7 8 9 10 11 12 13 14 ... 32 33 34 35 36 37 38 39 40 41

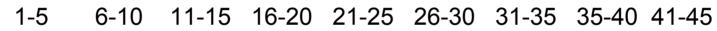

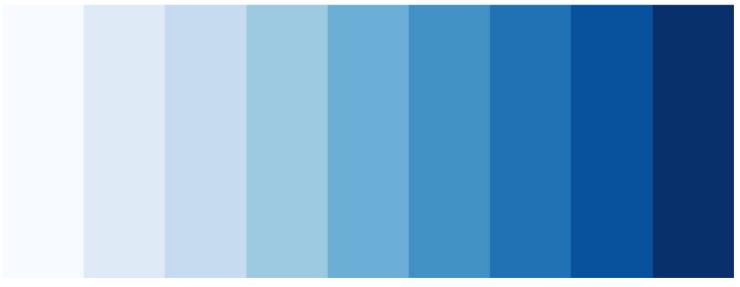

=> Reducing the number of quality values increases shared blocks and improves compression.

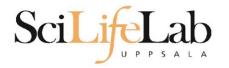

### CRAM

- Quality scores?
- 3 modes:
  - Lossless
  - Binned
  - No quality

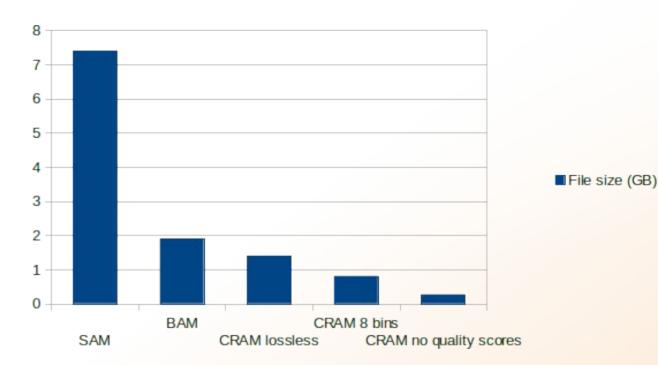

Not widespread, yet

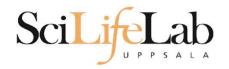

- Used for: annotations
- Column structure
- one line = one feature (match, exon, etc)

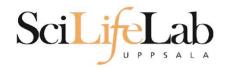

#### BED format:

• 3-12 columns 3 mandatory fields

+ 9 optional fields

extra info

| chr  | start     | stop      |
|------|-----------|-----------|
| chr1 | 213941196 | 213942363 |
| chr1 | 213942363 | 213943530 |

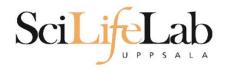

#### **BED** format:

#### optional fields

4. name - Label to be displayed under the feature, if turned on in "Configure this page".

- 5. score A score between 0 and 1000.
- 6. strand defined as + (forward) or (reverse).
- 7. thickStart coordinate at which to start drawing the feature as a solid rectangle
- 8. thickEnd coordinate at which to stop drawing the feature as a solid rectangle

**9. itemRgb** - an RGB colour value (e.g. 0,0,255). Only used if there is a track line with the value of itemRgb set to "on" (case-insensitive).

- 10. blockCount the number of sub-elements (e.g. exons) within the feature
- 11. blockSizes the size of these sub-elements
- 12. blockStarts the start coordinate of each sub-element

127471196 chr7 127471196 127472363 Pos1 127472363 255,0,0 0 + 127472363 chr7 127473530 Pos2 0 127472363 127473530 255,0,0 +

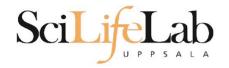

### GFF/GTF format:

9 columns

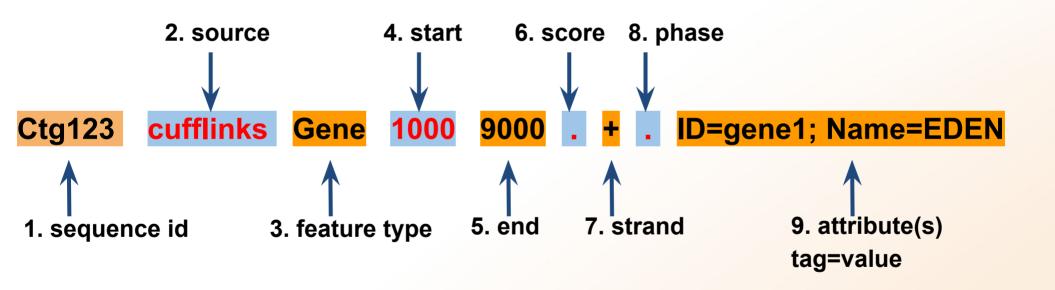

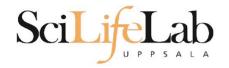

### GFF/GTF format:

9 columns

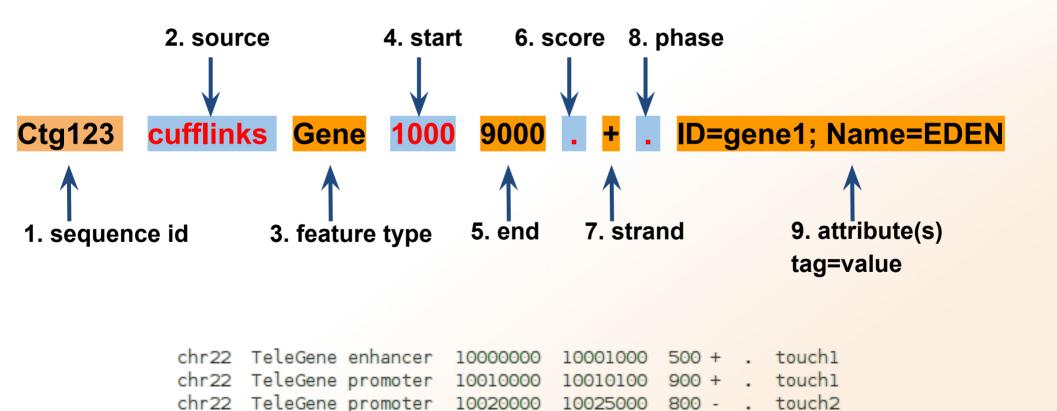

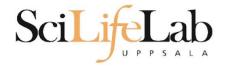

#### • Laboratory time! (yet again)